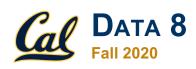

## **Tutoring Section 4**

Tables and Histograms

## Logistics

- Autograder/OkPy is broken
  - Homework grades are delayed
- If you have any comments/feedback on my teaching:
  - Complete the anonymous feedback form
    - Form: https://tinyurl.com/feedbackD8Kevin
- All resources and links can be found on my website <u>www.kevin-miao.com</u> (You can find the link if you go to data8.org and find me under the **staff** tab)

# **Today**

- Weekly Check-In
- Helicopter Review
  - Tables
    - Summary of methods
  - Histograms
- Worksheet

#### **Tables**

- Creating and extending tables: ,
  - Table().with\_column and Table.read\_table
- Finding the size: num\_rows and num\_columns
- Referring to columns: labels, relabeling, and indices
  - labels and relabeled; column indices start at 0
- Accessing data in a column
  - o column takes a label or index and returns an array
- Using array methods to work with data in columns
  - o item, sum, min, max, and so on
- Creating new tables containing some of the original columns:
- select, drop

#### Worksheet

Link: https://tinyurl.com/d8tutweek4

#### Q1.1-1.2

**1.1** Write a line of code that returns actors sorted from highest to lowest number of movies.

**1.2** Now, write a line of code to find the actor who has made the most movies. Do not return a table with the actor's name; just return the name as a string.

For the first part, we're just going to focus on the actors table, which begins like this:

| Actor             | Total Gross | Number of Movies | Average per Movie | #1 Movie                     | Gross |
|-------------------|-------------|------------------|-------------------|------------------------------|-------|
| Harrison Ford     | 4871.7      | 41               | 118.8             | Star Wars: The Force Awakens | 936.7 |
| Samuel L. Jackson | 4772.8      | 69               | 69.2              | The Avengers                 | 623.4 |
| Morgan Freeman    | 4468.3      | 61               | 73.3              | The Dark Knight              | 534.9 |
| Tom Hanks         | 4340.8      | 44               | 98.7              | Toy Story 3                  | 415   |

### Q1.3-1.4

**1.3** What is Tom Hanks' #1 movie? Write a line of code to return the name of the movie as a string.

**1.4** Write a line of code which returns a table consisting of only the "Actor" column where the elements in the "Actor" column are the names of actors who have above 40 movies and have a total gross below 3000.

For the first part, we're just going to focus on the actors table, which begins like this:

| Actor             | Total Gross | Number of Movies | Average per Movie | #1 Movie                     | Gross |
|-------------------|-------------|------------------|-------------------|------------------------------|-------|
| Harrison Ford     | 4871.7      | 41               | 118.8             | Star Wars: The Force Awakens | 936.7 |
| Samuel L. Jackson | 4772.8      | 69               | 69.2              | The Avengers                 | 623.4 |
| Morgan Freeman    | 4468.3      | 61               | 73.3              | The Dark Knight              | 534.9 |
| Tom Hanks         | 4340.8      | 44               | 98.7              | Toy Story 3                  | 415   |

# Histograms

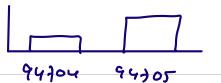

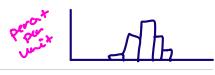

When to use a histogram vs a bar chart?

sar : (on pori chort : Congoricol

- Histograms
  - Areas as percentages
  - Height as densities

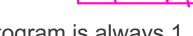

- The complete area under a histogram is always 1
- Bins (can be arbitrary)
- Formulas:

$$height = \frac{\% in \ a \ bin}{width \ of \ the \ bin}$$

$$area = \% = width \ of \ bin * height \ of \ bar$$

### Q2

Suppose you are interested in the number of hours, on average, that UC Berkeley students spend studying a day. You survey 300 random UC Berkeley students, record the number of hours studying a day they reported, and plot a histogram with the data. The histogram is shown below.

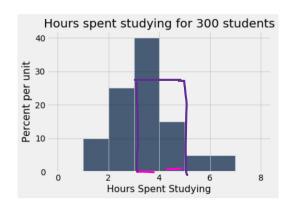

**2.1** What percentage of students studied between two and three hours a day?

**2.2** How many students studied between three and four hours a day?

2.3 Suppose you created a new bin for students who studied between three and hours a day. What would be the height of the new bar?

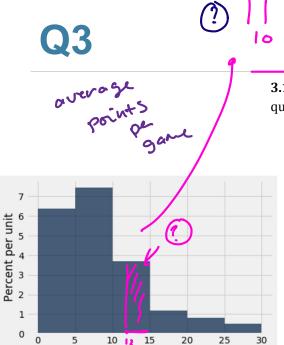

PPG

**3.1** Using the histogram above which analyzes points per game, answer the following questions:

a. Is it possible to find the percentage of players that scored between 12 and 15 points per game? Why or why not? What piece of information could help us answer this question?

we don't know the aistribution win

- -> Seperate bins
  - (11,513 11 C11,013 c-
  - b. Can we find the total number of players who averaged 20 or more points per game? What piece of information could help us answer this question?

no, we don't have the total Number of players, so we can't as we that!

# **Exam Prep**

We gathered a data set of US national parks, and plotted below a histogram of the size of these parks (in thousands of acres). All bars are 100 wide. The area of the visible bars sum to 100%.

Calculate each quantity described below or write *Unknown* if there is not enough information above to express the quantity as a single number (not a range). It's OK to write your answer as a Python expression or an unsimplified expression. You may need to estimate the height of bars visually; if so, make your best estimate. Don't show your work.

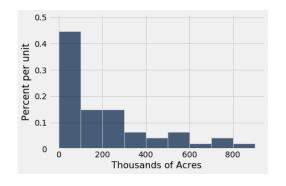

- (a) The percentage of parks that are less than 100 thousand acres in size.
- (b) The percentage of parks that are between 200 to 400 thousand acres in size (specifically, the range [200, 400), i.e., at least 200 thousand acres and less than 400 thousand acres).

(c) The percentage of parks that are less than 150 thousand acres in size.

(d) The percentage of parks that are at least 1200 thousand acres in size.

Fall 2018 - MT1

# **Exam Prep (Solutions)**

We gathered a data set of US national parks, and plotted below a histogram of the size of these parks (in thousands of acres). All bars are 100 wide. The area of the visible bars sum to 100%.

Calculate each quantity described below or write *Unknown* if there is not enough information above to express the quantity as a single number (not a range). It's OK to write your answer as a Python expression or an unsimplified expression. You may need to estimate the height of bars visually; if so, make your best estimate. Don't show your work.

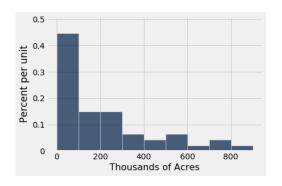

Fall 2018 - MT1

- (a) The percentage of parks that are less than 100 thousand acres in size.  $0.45 \times 100 = 45\%$ .
- (b) The percentage of parks that are between 200 to 400 thousand acres in size (specifically, the range [200, 400), i.e., at least 200 thousand acres and less than 400 thousand acres).  $(0.15 + 0.06) \times 100 = 21\%$ .
- (c) The percentage of parks that are less than 150 thousand acres in size. **Unknown**.
- (d) The percentage of parks that are at least 1200 thousand acres in size. 0%.

#### **End of Section**

- Please complete the anonymous Feedback form so I can improve my teaching:
  - https://tinyurl.com/feedbackD8Kevin
- Solutions and notes will be posted next Monday!
- Stay safe in these smoky conditions.